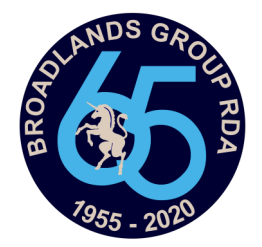

## Using Straw Poll—Phone

Access by clicking the pony munching the tree on our website.

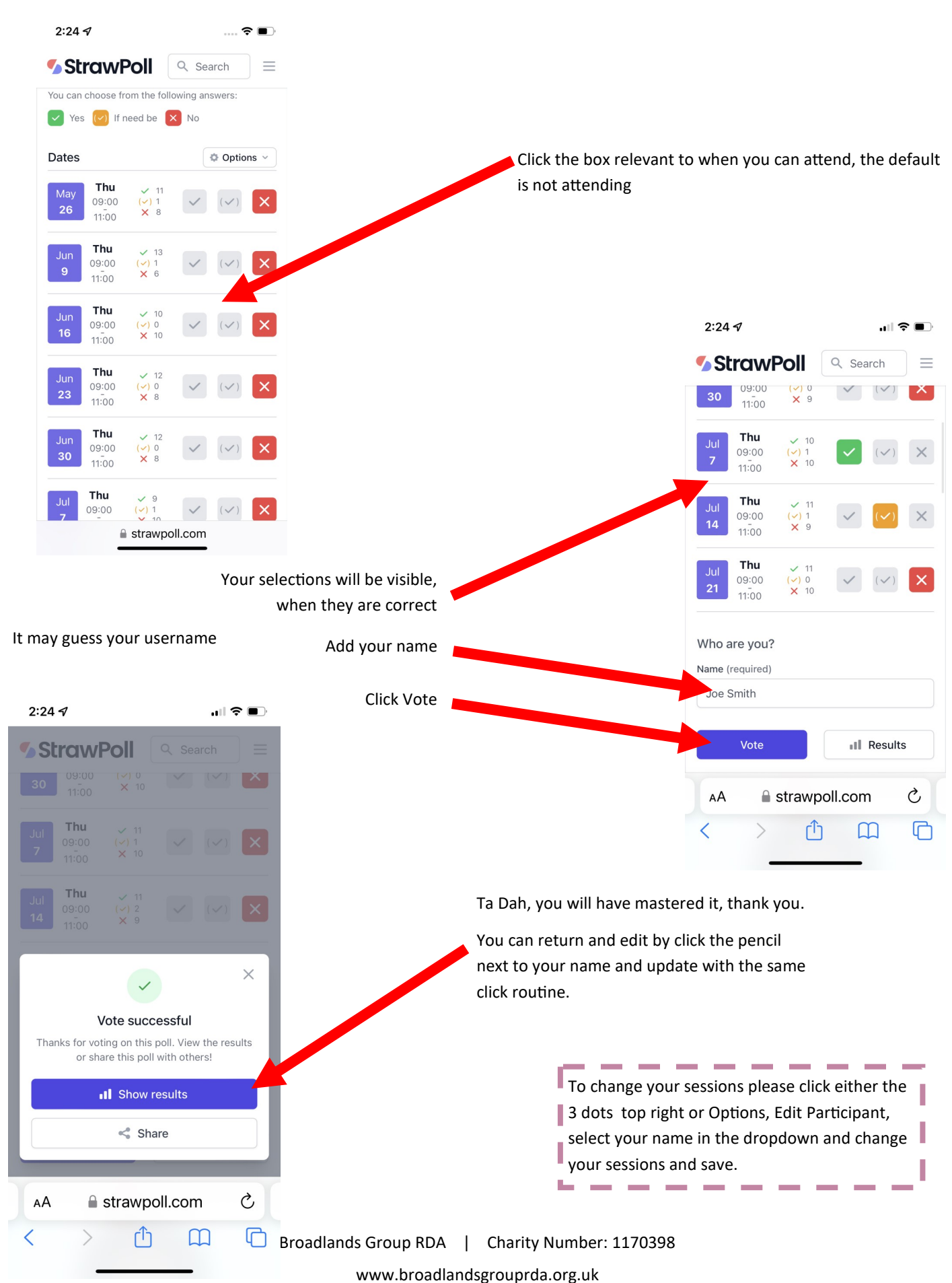